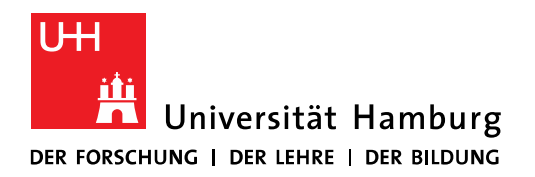

Studienbüro Sozialökonomie

Liebe Lehrende,

mit Beginn des Semesters und Ihrer Lehrtätigkeit am Fachbereich Sozialökonomie möchten wir Sie kurz darüber informieren, welche Aufgaben damit verbunden sind.

Diese Checkliste soll Ihnen helfen, sich einen schnellen Überblick darüber verschaffen zu können, wann Sie was erledigen sollten und wer Ihre jeweiligen Ansprechpartner sind. Ausführlichere Informationen finden Sie unter den jeweiligen Stichpunkten des "Service für Lehrende" auf der Website des Studienbüros Sozialökonomie.

| Worum geht es?                                  | Was ist wann zu tun?                                                                                                    | Mein/e Ansprechpartner/innen                                                                                                    |
|-------------------------------------------------|----------------------------------------------------------------------------------------------------|----------------------------------------------------------------------------------------------------|
| <b>Zugang zu STINE</b>                          | Sobald Sie wissen, dass Sie als Dozent/in am<br>Fachbereich Sozialökonomie tätig sein werden,<br>ist beim Regionalen Rechenzentrum (RRZ) eine<br>STINE-Kennung zu beantragen.<br>Benötigte Informationen:<br>Name, Vorname, akademischer Grad<br>Geburtsdatum<br>Postanschrift                                                                                                    | $\checkmark$ (neue/r) Mitarbeiter/in eines Lehr-<br>stuhls: direkt am Lehrstuhl<br>√ Mitarbeiter/in eines Lehrstuhls,<br>der/die bereits über eine STINE-Ken-<br>nung verfügt, aber keine Lehrenden-<br>Rechte hat: Studienbüro (lehrplanung-<br>sozoek@wiso.uni-hamburg.de)<br>√ Lehrauftrag: Geschäftsstelle des Fach-<br>bereichs (FB-Koordinatorin Frau Zuber) |
| <b>Fragen zu STINE</b>                          | Bitte machen Sie sich nach Erhalt Ihrer STINE-<br>Kennung mit Ihrem STINE-Konto vertraut und<br>nutzen Sie die Informationen auf der Lehren-<br>den-Website des Studienbüros Sozialökonomie.<br>Eine Anleitung für Lehrende können Sie sich von<br>der Homepage des RRZ herunterladen.<br>Fragen zu STINE beantwortet Ihnen auch das<br>Studienbüro.                                                                                                    | √ RRZ (STiNE-Line: 040/42838-5000)<br>√ Studienbüro<br>√ Anleitungen für Lehrende<br>https://www.rrz.uni-ham-<br>burg.de/webportale/stine/webpor-<br>tal.html<br>(www.stine-uni-hamburg.de)                                                                                                    |
| Fragen zum Lehrauf-<br>trag                     |                                                                                                    | ✓ Fachbereichsreferentin FB Sozialöko-<br>nomie: Frau Zuber                                                                                                    |
| Fragen zur Planung Ih-<br>rer Lehrveranstaltung | Das Studienbüro Sozialökonomie sendet allen<br>Lehrenden per E-Mail einen Link zu einem On-<br>line-Formular zu, in welchem Angaben zur Lehr-<br>veranstaltung (z.B. Titel, , LV-Form), zur vorgese-<br>henen Prüfung und ein weiteres Formular zur<br>Angabe Ihrer zeitlichen Verfügbarkeit erfragt<br>werden.<br>Sollten Sie Fragen zu Ihrer Lehrveranstaltung ha-<br>ben oder uns eine Mitteilung machen wollen,<br>nennen Sie uns bitte den Titel der Lehrveranstal-<br>tung. | √ lehrplanung-sozoek.wiso@uni-ham-<br>burg.de                                                                                                    |

Einen guten Semesterstart wünscht Ihnen das Studienbüro Sozialökonomie!

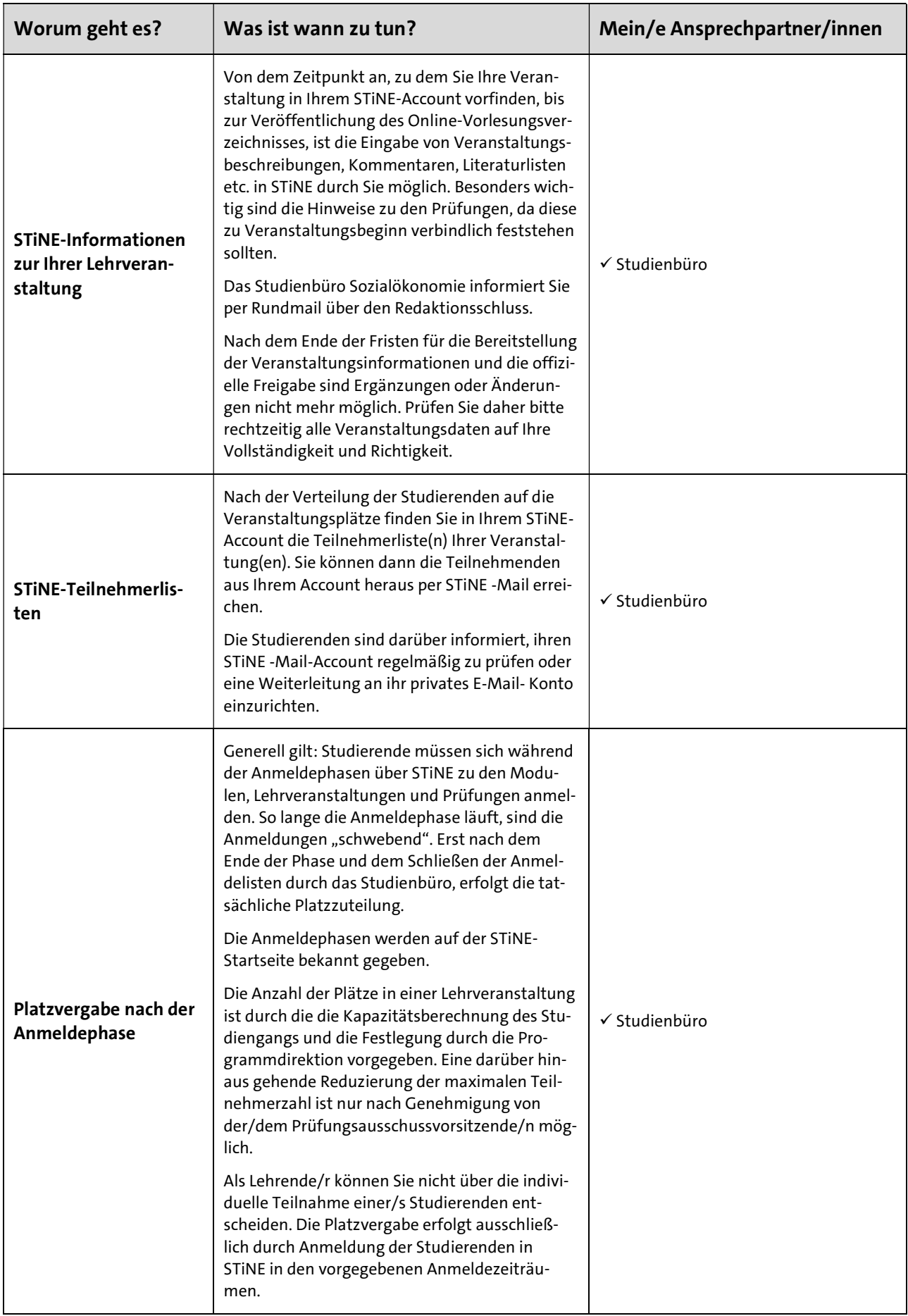

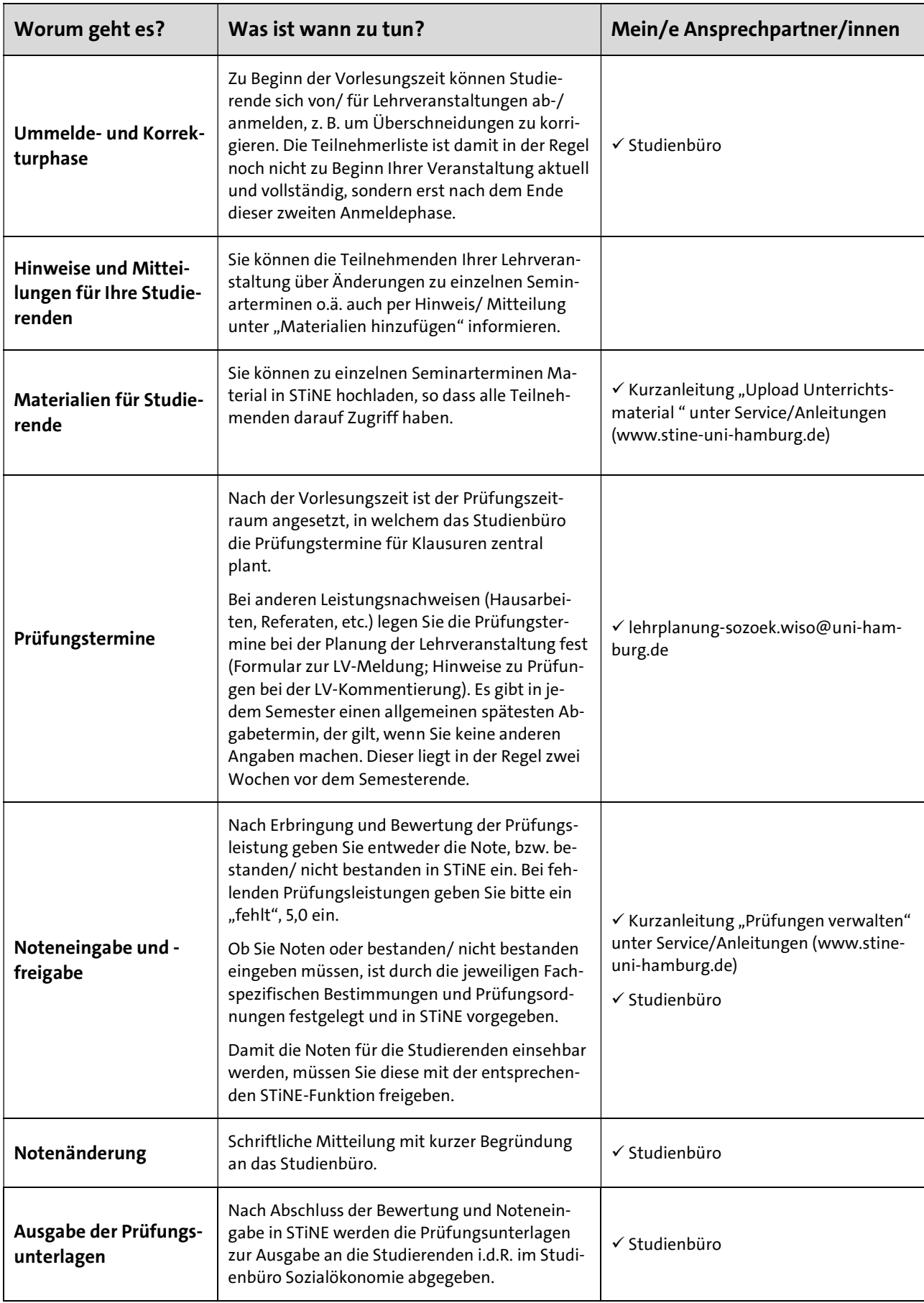